# Ultrasonic

#### SKU:U098

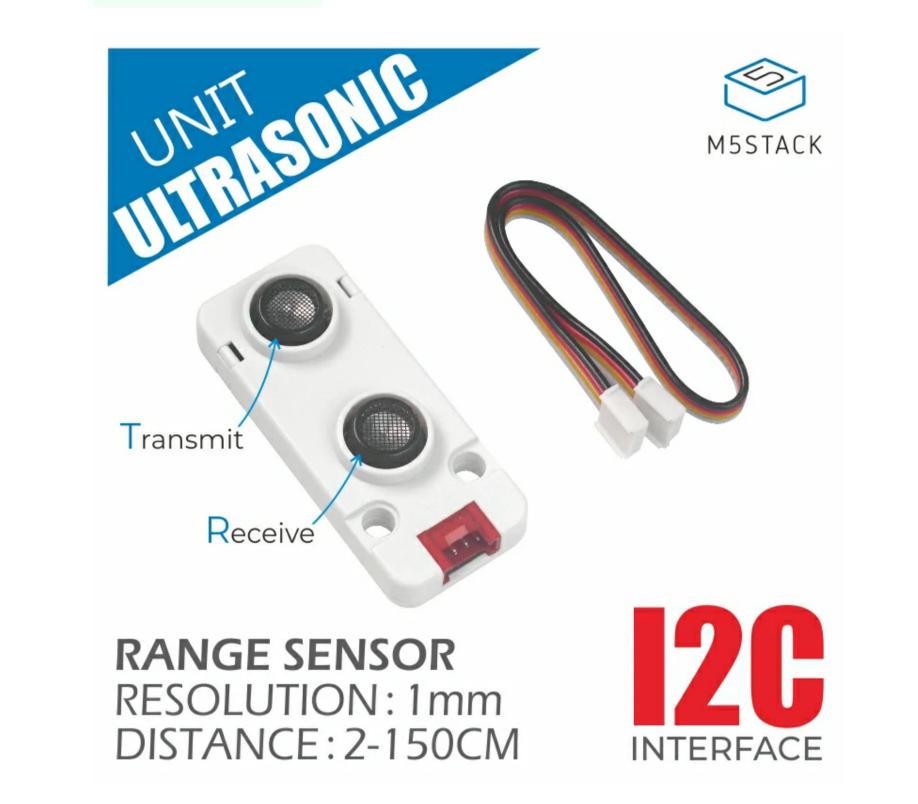

# Description

**Ultrasonic** is an ultrasonic distance measuring sensor unit, with the capability of simultaneous reception and transmission. The ultrasonic probe has a sound frequency of 40KHz, a direction angle of ±20 ° and an accuracy of 1mm. The internal part is calculated by an RCWL-9600 ultrasonic distance measuring chip, and the measurement results can be directly obtained through I2C interface (0x57). The effective distance is 30 - 150cm.

# **Product Features**

• Split transceiver

30 - 150cm distance effectiveness

• Wide angle range

I2C communication, result output directly

## Includes

1x Ultrasonic Unit

1x Grove Cable(20cm)

# Application

• Measuring distance

Avoid obstacles

Specification

| Resources<br>Resources              | Parameter<br>Parameter |
|-------------------------------------|------------------------|
|                                     |                        |
| Ranging chip                        | RCWL-9600              |
| Communication protocol              | I2C: 0x57              |
| Measuring distance                  | 30 - 150cm             |
| Sound pressure level of transmitter | 108dB                  |
| Accuracy                            | 1mm                    |
| Blind area                          | 20mm                   |
| Receiver sensitivity                | -68dB                  |
| Net Weight                          | 9g                     |
| Gross Weight                        | 23g                    |
| Product Size                        | 56*24*12mm             |

Package Size

60\*55\*16mm

# EasyLoader

EasyLoader is a concise and fast program writer, which has a built-in case program related to the product. It can be burned to the main control by simple steps to perform a series of function verification.

#### Download Windows Version Easyloader

**Download MacOS Version Easyloader** 

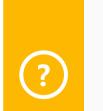

#### **Description:**

Measuring distance

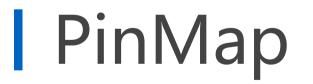

| M5Core(PORT A)  | GPIO22 | GPIO21 | <b>5</b> V | GND |
|-----------------|--------|--------|------------|-----|
| Ultrasonic Unit | SCL    | SDA    | 5V         | GND |

# **Related Link**

• Ceramic Ultrasonic Sensor TC40-10T/R

### Example

#### Arduino

Click here to download code

#### UIFlow

Click here to download the UIFlow example

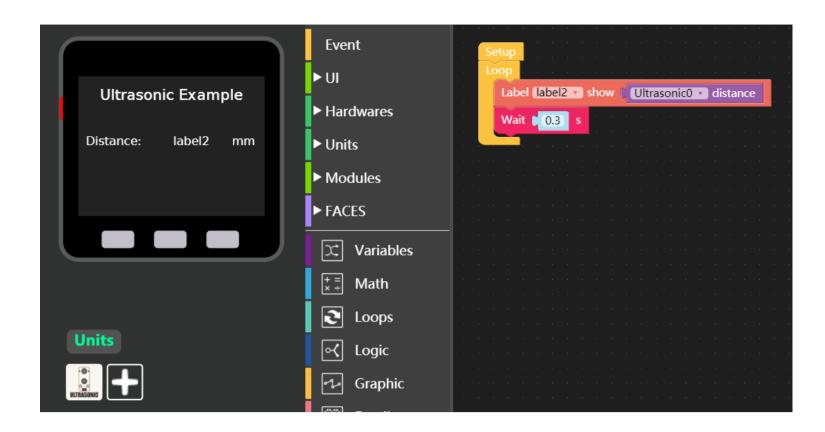

Last updated: 2020-12-14